- Prof. Dr. Aris Christidis $\bullet$  Die Sicherung d. Programms obliegt d. IDE; die Sicherung d. Ergebnisse obliegt d. Programm(iererIn).
- Ergebnisse können in Dateien gespeichert werden d.h. in Speicherbereichen mit individuellem Anfang, Ende sowie Namen und (da hierarchisch organisiert:) Pfad.
- "Öffnen" einer Datei: (Unumgängliche) Mitteilung d. Programms an das System, daß es Daten mit einer Datei austauschen will.
- Durch das Öffnen wird (u.a.)
	- die Datei ermittelt u. ggf. (falls <u>zum Schreiben</u> geöffnet und nicht existent) generiert (Pfad muß existieren)
	- der Datei eine programm-interne Nummer zugewiesen,
	- Zugriffsart und -modus für den Datenaustausch festgelegt,
	- ein E/A-Puffer reserviert
- $\bullet$  "Schließen" einer Datei hebt die Kommunikation mit ihr auf und gibt die reservierten Ressourcen wieder frei.

VB-Anweisung:

**Open** PFADNAME **For** MODUS [**Access** ZUGRIFF] [SPERRE] **As** [**#**]DATEINR [**Len=**SATZLÄNGE]

Prof. Dr. Aris Christidis

Bedeutung der Parameter:

PFADNAMEDateiname (mit / ohne Pfad)

- MODUS eines von: **Append**, **Binary**, **Input**, **Output** oder **Random**.
- ZUGRIFF Festlegung der Operationen an der geöffneten Datei: **Read**, **Write** oder **Read Write**
- SPERRE Festlegung der zulässigen Operationen für andere Prozesse: **Shared**, **Lock Read**, **Lock Write** oder **Lock Read Write**

DATEINR Dateinummer 1 bis 511

SATZLÄNGE ≤ 32.767 (Bytes): bei sequentiellem Zugriff: Anzahl gepufferter Zeichen, bei wahlfreiem Zugriff (**Random**) Datensatzlänge

Schließen von Dateien mit Dateinummern DATEINR1, ...:

### **Close** [[ **#**]DATEINR1][, [ **#**]DATEINR2]

### Bemerkungen:

- Sind keine Dateinummern angegeben, so werden alle geöffneten Dateien geschlossen.
- **Zur Ausführung von Close gehört auch, daß evtl. noch** vorhandener Pufferinhalt in die Datei geschrieben wird ( falls im Modus **Output** oder **Append** geöffnet), bevor der gesamte ihr zugeordnete Pufferspeicher freigegeben wird.
- ... für sequentielle, wahlfreie und binäre Dateien:

Prof. Dr. Aris Christidis

### Anmerkungen:

- "System" ist im hiesigen Kontext (vereinfacht) jener Teil des BSs, der für die Ausführung von Programmen zuständig ist.
- $\bullet$ Ein "Puffer" ist hier ein Speicher, der zwischen Programm und Dateisystem geschaltet wird; er hilft (u.a.), Geschwindigkeitsunterschiede auszugleichen (z.B. RAM vs. Diskette) und allgemein die System-Verwaltung zu erleichtern (Schutz vor Datenverlust bei Programm-Ende etc.)
- $\bullet$ Die Bedeutung der Einstellung: "Lock ... " läßt sich leicht behalten als: "Andere abhalten von..."
- $\bullet$  Die redundante Verwendung der Open-Parameter ist zulässig (obwohl kaum sinnvoll), sofern sie keine Widersprüche enthält; so führt: Open "ABC.txt" For Output Access Read Write As #1 bereits beim Editieren zu Fehlermeldungen (wg. Read).

Schreiben in (bzw.: anhängen am Ende von) Datei für sequentiellen Zugriff (sequentielle Datei – engl.: *sequential access / seq. file; text fil <sup>e</sup>*):

Prof. Dr. Aris Christidis

**Open** PFADNAME **For** {**Output**|**Append**} [SPERRE] **As** [**#**]DATEINR

**Print #**DATEINR**,** [AUSGABE1] [[,|;]AUSGABE2][,...][,|;] 'überträgt Daten unverändert u. länderspezifisch (Dezimalkomma etc.)

### **Write** [**#**]DATEINR**,** [AUSDRUCK1][[,|;]AUSDRUCK2][...][,|;]

- 'setzt**:** doppelte Anführungsstriche (") vor und hinter Zeichenketten,
- 'Zeilenwechsel (**<CR> Chr(13)** & **<LF> Chr(10)**) nach letztem Ausdruck, 'Kommata zwischen Ausdrücke**;** länderunspezifisch
- Parameter:
	- z AUSGABEx:[{**Spc(** <sup>n</sup>**)**|**Tab**[**(**n**)**]}][AUSDRUCKx][...] [{[**;**|**,**]}]
	- n: Anzahl von Leerzeichen bzw. Tabulatoren (=14 Leerz.) in Zieldatei
	- AUSDRUCKx: Numerischer Ausdruck (Variablen u./o. Konstanten) o. Zeichenkette in Gänsefüßchen (") - falls abwesend: Leerzeile in Zieldatei
	- O • Semikola (oder Leerzeichen) als Trennzeichen ⇔ lückenlose Ausgabe (Kommata bei **Print** Ö Tabulatoren); Semikola (o. Kommata) als Abschlußzeichen unterdrücken Zeilenwechsel in Zieldatei

Lesen aus sequentiellen Dateien:

**Open** PFADNAME **For Input** [SPERRE] **As** [**#**]DATEINR

**Input(**n, [ **#**]DATEINR**)** 'Input-Funktion 'liest n Zeichen aus geöffneter Datei (meist geschrieben mit **Print** o. **Put**) 'gibt zurück jedes gelesene Zeichen (Leerzeichen, Gänsefüßchen, **<CR>**…)

**Input** [**#**]DATEINR, VAR1 [,VAR2,...] 'Input-Anweisung 'liest Werte aus geöffneter Datei (meist geschrieben mit **Write**) u. weist 'sie Variablen zu (nicht: Feldern, Objekten, Strukturen, nur deren Variablen) 'nicht übertragen: Kommata, Leerzeichen, Gänsefüßchen, Zeilenwechsel

Typische Anwendungen:

- z Schreiben mit **Print**, lesen mit **Input**-Fkt., Nutzung durch Menschen
- **Schreiben mit**  $\textbf{Write}$ **, lesen mit <b>Input-Anw., Nutzung durch Programm**

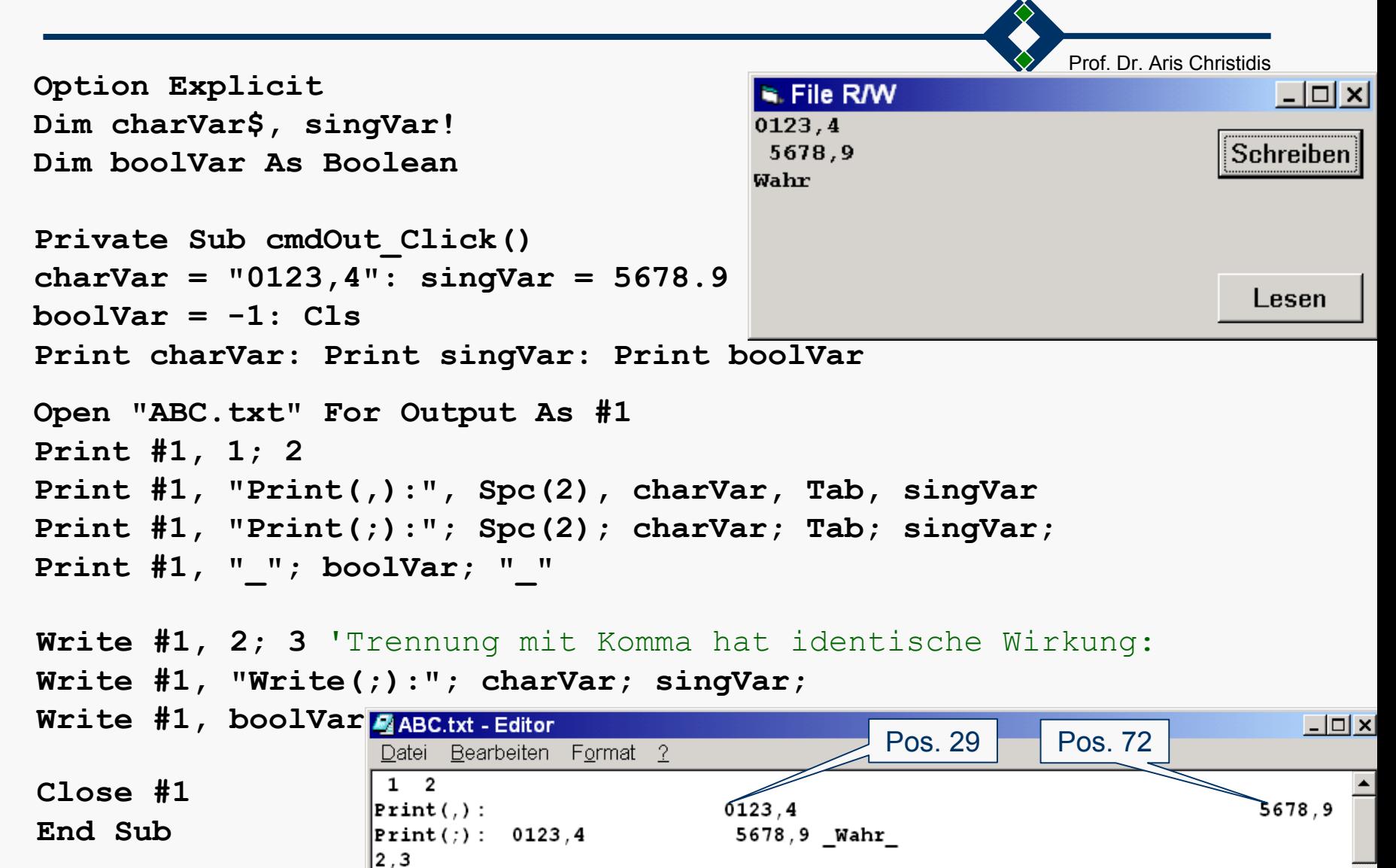

"Write(;):", "0123, 4", 5678.9, #TRUE#

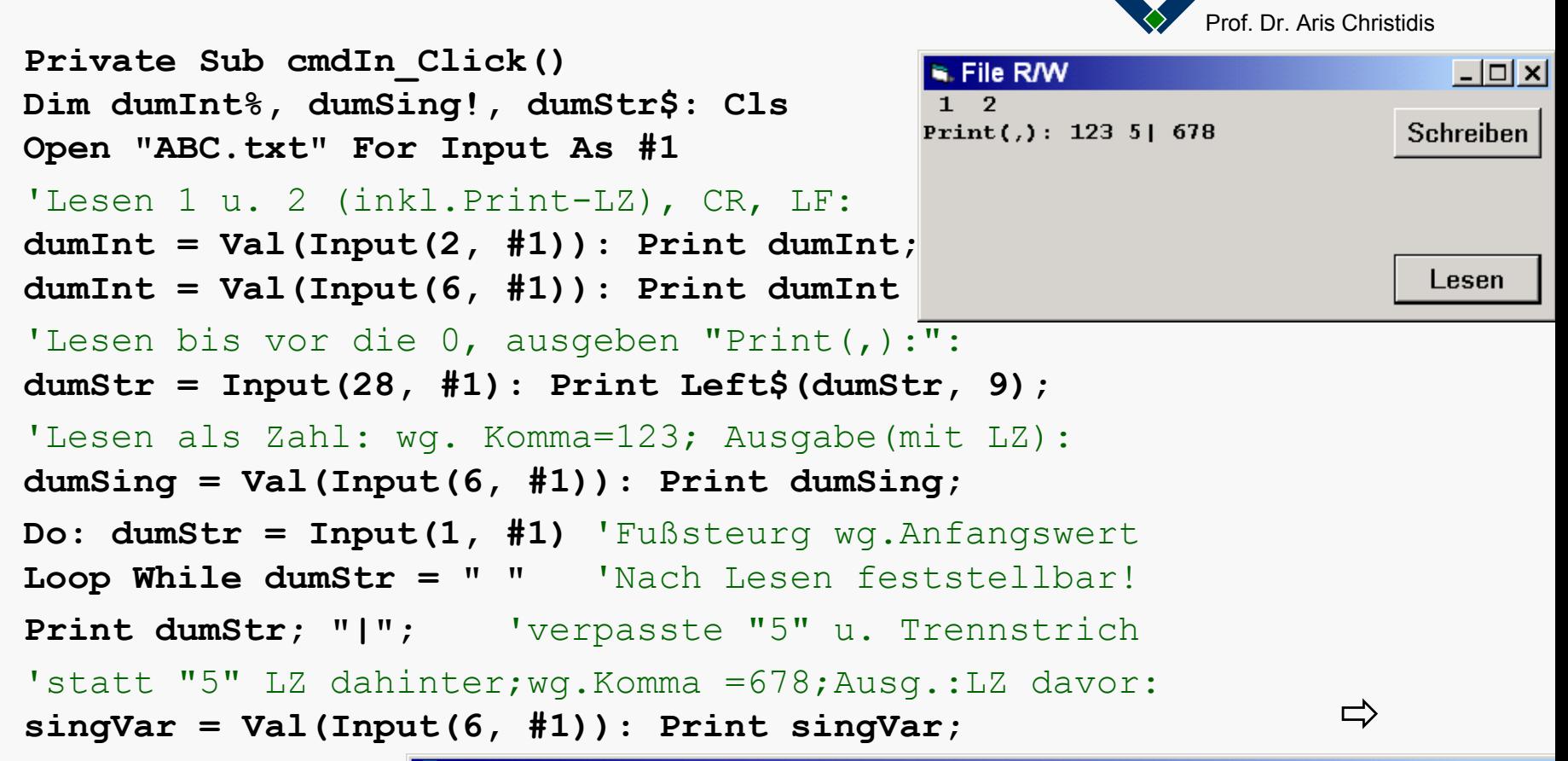

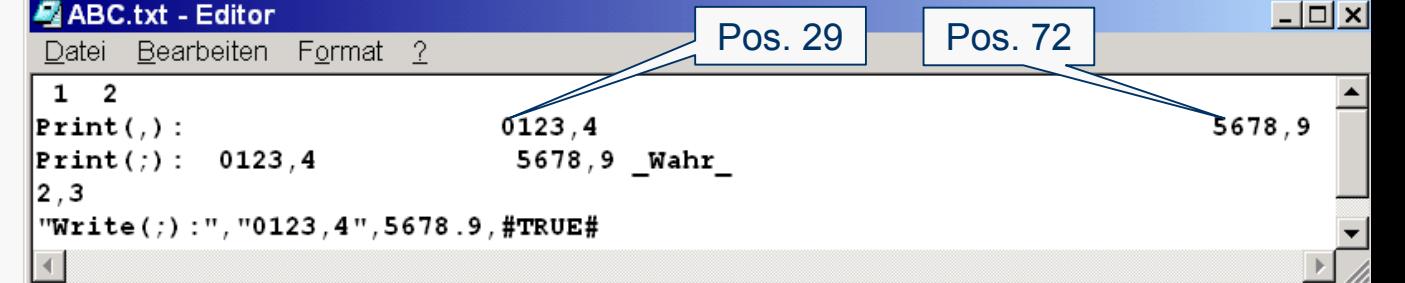

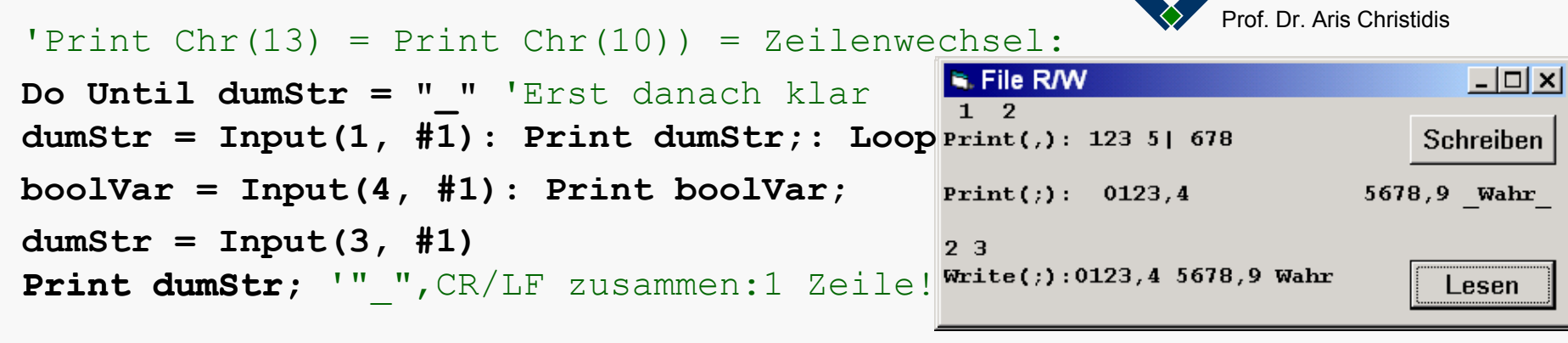

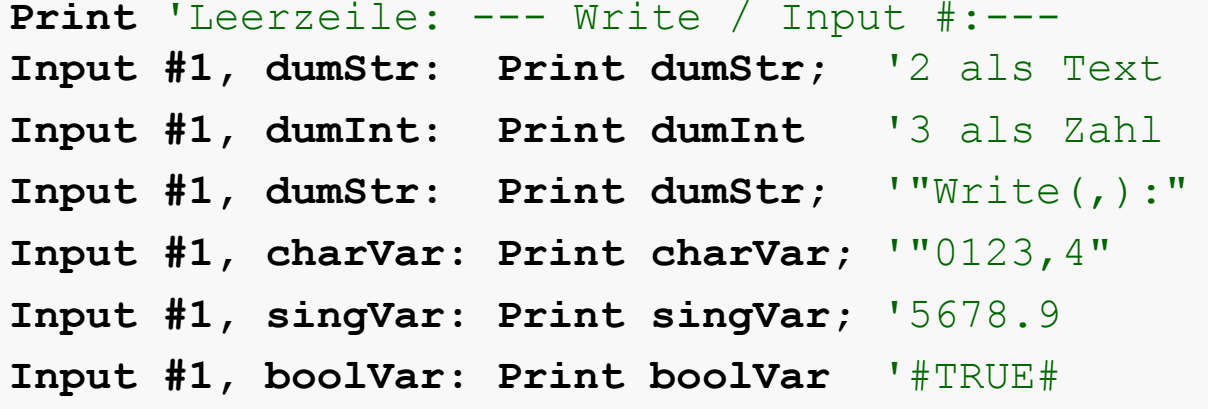

**Do While Not EOF(1)** 'End Of File als Ereignis

**Input #1,** 

**End Sub**

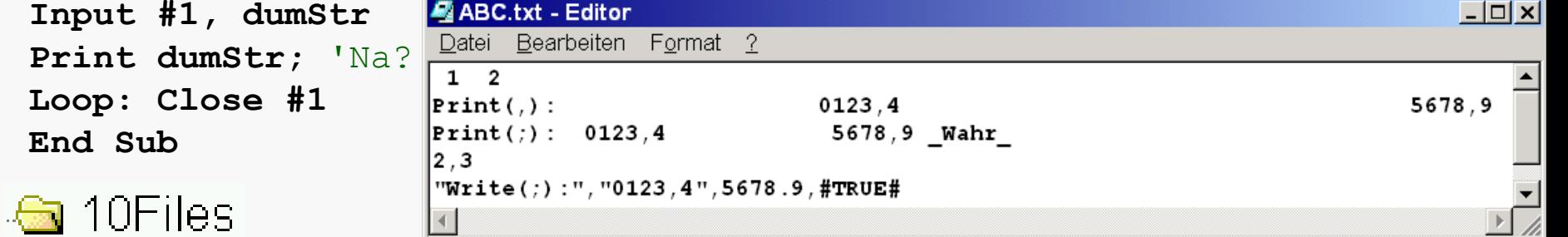

### Bemerkungen zu sequentiellen Dateien:

- $\bullet$  Öffnen einer Datei im **Output**-Modus stellt immer eine leere Datei bereit; existierende Dateien werden dadurch gelöscht.
- **•** Für einen Wechsel zwischen Schreiben und Lesen (und umgekehrt) muß zuvor die Datei geschlossen werden.
- **Für selektive Änderungen in einer Datei (Teillöschung, Zusätze,** Umordnung) wird eine neue Datei bel. Namens mit dem gewünschten Inhalt erstellt, dann das Original gelöscht und schließlich die neue Datei auf den alten Namen umbenannt.
- Vorteile sequentieller Dateien:
	- verhältnismäßig effiziente Speicherplatz-Nutzung
	- relativ leichte Programmierung
- $\bullet$  Nachteile sequentieller Dateien:
	- Schwierigkeit, konkrete Inhalte der Datei abzufragen
	- $\bullet$ Unmöglichkeit, Teile der Datei direkt zu verändern

#### Anmerkungen:

 $\bullet$  Der **Open**-Anweisung kann auch eine Zugriffsart (**ACCESS**) zugefügt werden; diese darf allerdings nur **Read** (bei **Input**) bzw. **Write** (bei **Output**/**Append**) sein.

Prof. Dr. Aris Christidis

- $\bullet$ Mit "länder(un)spezifisch" ist die Frage gemeint, ob die Speicherung der Daten abhängig von den "Ländereinstellungen" ist; darunter fallen z.B. die Formate für Datum, Währung, Wahrheitswerte (True/False bzw. Wahr/Falsch), Dezimal-Trennzeichen (Punkt bzw. Komma).
- $\bullet$  **Print** (auf Dateien wie auf Fenster) gibt vor und hinter Zahlen jeweils ein Leerzeichen aus (Gegenmittel: **Format()**) und setzt bei Trennung mit Komma die nächste Ausgabe an die nächste Tabulator-Position – d.h., **Tab** führt zur Ausgabe von mind. 14 Leerzeichen (=1 Tab)
- $\bullet$ **<CR>** steht für "Carriage Return" (Wagenrücklauf), **<LF>** für "Line Feed" (Zeilenvorschub)
- $\bullet$ **•** Die Funktionen Spc() und Tab werden i.a. auch von der Write-Anweisung angenommen; aber ihre Behandlung ist "gewöhnungsbedürftig":
	- **Spc(n),** fügt n Leerzeichen in der Datei ein, die durch ein Komma abgeschlossen werden (d.h., ein neuer Eintrag entsteht); **Spc(** <sup>n</sup>**);** verschiebt dagegen lediglich die weiteren Einträge um n Leerz eichen.
	- **Tab**, wird als ein Komma umgesetzt: in die Datei werden 2 Kommata (direkt hintereinander) geschrieben; Tab; ergibt gewissermaßen eine Art "Null-Eintrag": ein (weiteres) Komma wird vor den darauffolgenden Eintrag gesetzt.
- $\bullet$  Die **Input**-Funktion liest genaugenommen n Unicode-Zeichen (2n Bytes); bei Bedarf kann die F unktion **InputB** verwendet werden (liest Bytes).
- $\bullet$  Die **Input**-Anweisung liest praktisch von einem Separator (Komma) zum nächsten und "versucht", das Gelesene im bereitgestellten (Variablen-)Speicher "unterzubringen".

Dateien für wahlfreien Zugriff (wahlfreie Dateien – engl.: *random-access files*– auch: *direct-access files*, *relative files*):

**Open** PFADNAME **For Random** [**Access** ZUGRIFF] [SPERRE] **As** [**#**]DATEINR **Len=**SATZLÄNGE

### **Put** [**#**]DATEINR**,** [SATZNR]**,** VAR

'schreibt Daten byteweise (wie in VAR gespeichert) ab Datensatz-Anfang 'übersprungene Datensatz-Nummern werden ggf. generiert

'Fehlermeldung, falls VAR-Datenmenge größer als Satzlänge

'Strukturen/ Felder/ Strings/ Variablen fester Länge: nur Daten-Übertragg.

'vor Strings variabler Länge: 2-Byte-Deskriptor (Länge); 'vor Variant: 2-Byte-Deskriptor (Typ) – falls als String: zzgl. 2 Byte (Länge); 'vor dyn. Feldern: 2-Byte-Deskriptor + (Anzahl Dimensionen)\*8Byte

### **Get** [**#**]DATEINR**,** [SATZNR]**,** VAR

'liest Daten byteweise (erwartet ggf. Deskriptoren)

#### Parameter:

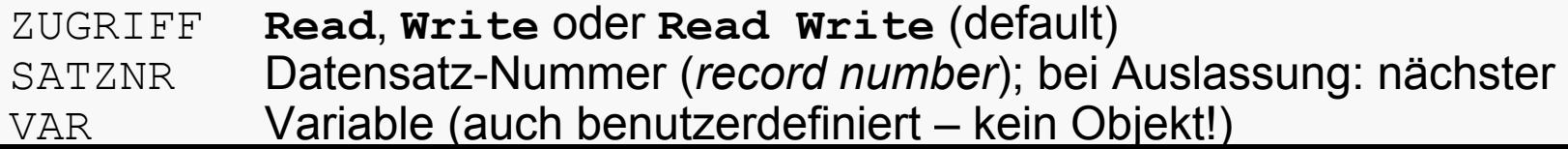

Dateien für binären Zugriff (binäre Dateien – engl.: *binary files*):

Prof. Dr. Aris Christidis

- **Open** PFADNAME **For Binary** [**Access** ZUGRIFF] [SPERRE] **As** [**#**]DATEINR
- **Put** [**#**]DATEINR**,** [BYTENR]**,** VAR 'schreibt Daten byteweise (wie in VAR gespeichert) ab BYTENR 'Daten-Übertragung ohne Deskriptoren (**Open**-gesteuert)
- **Get** [**#**]DATEINR**,** [BYTENR]**,** VAR 'liest Daten byteweise (erwartet keine Deskriptoren)

#### Parameter:

**ZUGRIFF Read**, **Write** oder **Read Write** (default) BYTENR Byte-Nummer; bei Auslassung: nächstes VARVariable (auch benutzerdefiniert – kein Objekt!)

```
Option Explicit
Const R = 0, W = 1
Private Type Datensatz
 inteVar As Integer '2Byte
 cFixVar As String * 3 '3Byte
End Type
```

```
Dim Satz As DatensatzDim charVar$ '2 Byte(Länge)+Inhalt
Dim recNr%, recLen%, rndStat%, binStat%
Dim rndCap$(1), binCap$(1)
```

```
Private Sub Form_Load()
rndStat = W: binStat = WrndCap$(R) = "RandomR": rndCap$(W) = "RandomW"
binCap$(R) = "BinaryR": binCap$(W) = "BinaryW"
End Sub
```

```
Private Sub cmdDel_Click()
Open "ABC.txt" For Output As #1: Close #1
End Sub
```
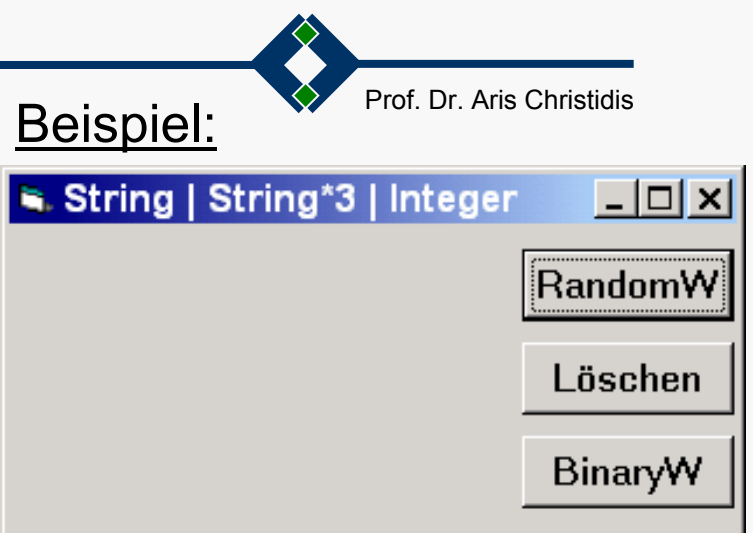

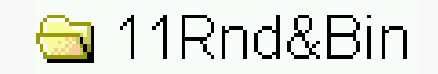

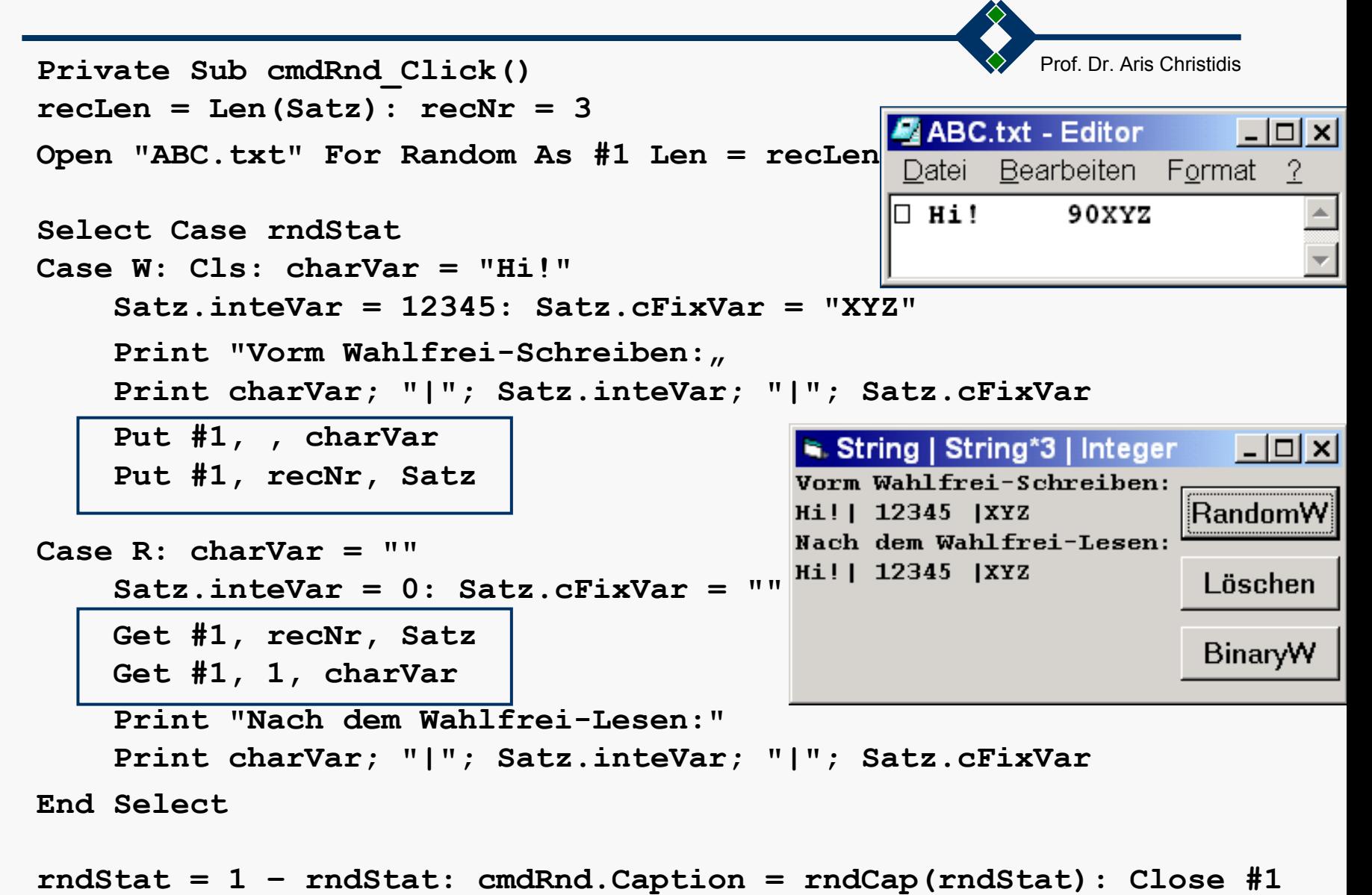

**End Sub**

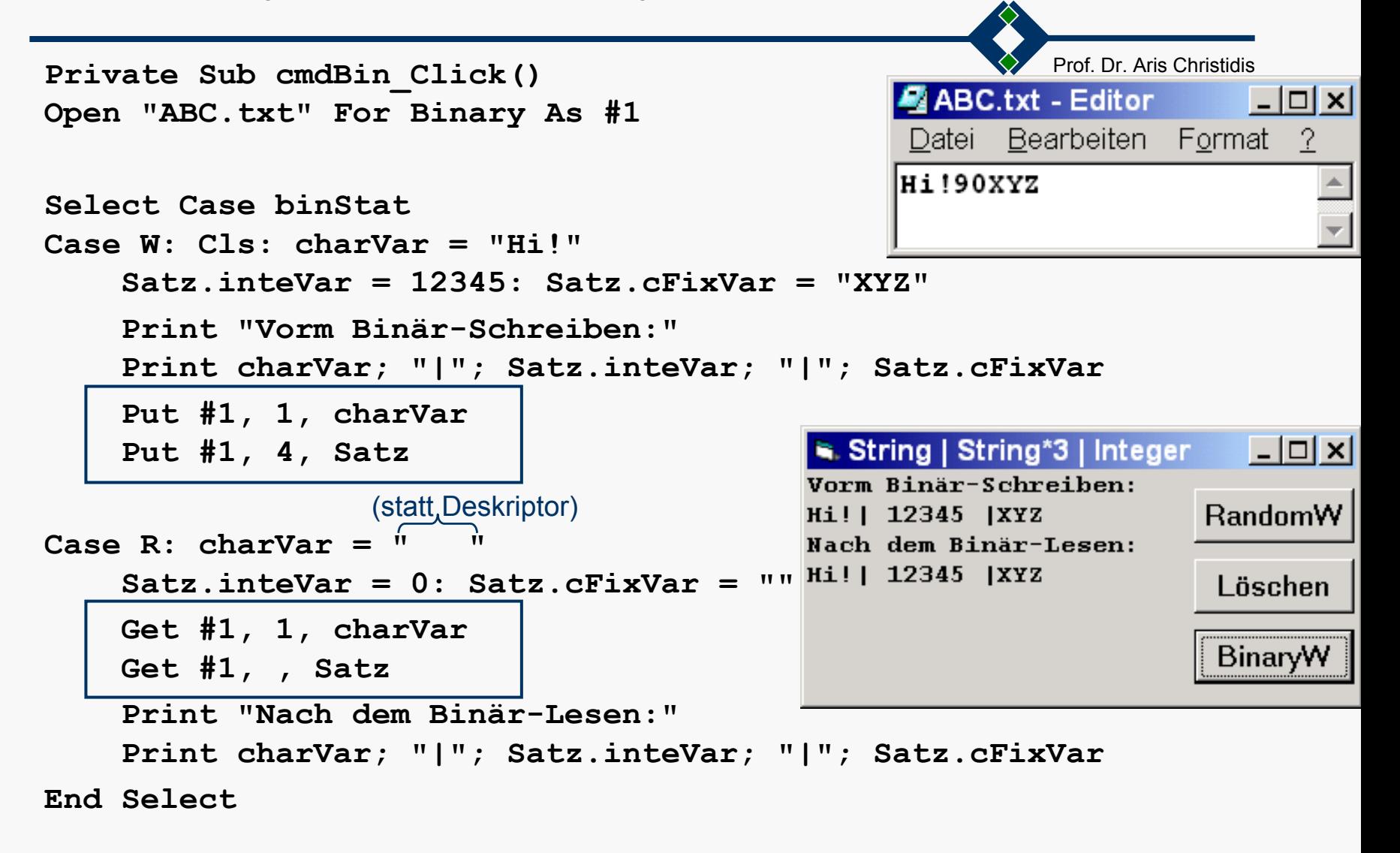

```
binStat = 1 –
binStat: cmdBin.Caption = binCap(binStat): Close #1
End Sub
```
Fußnote: Im Editor werden oft Speicherungsdetails sichtbar.

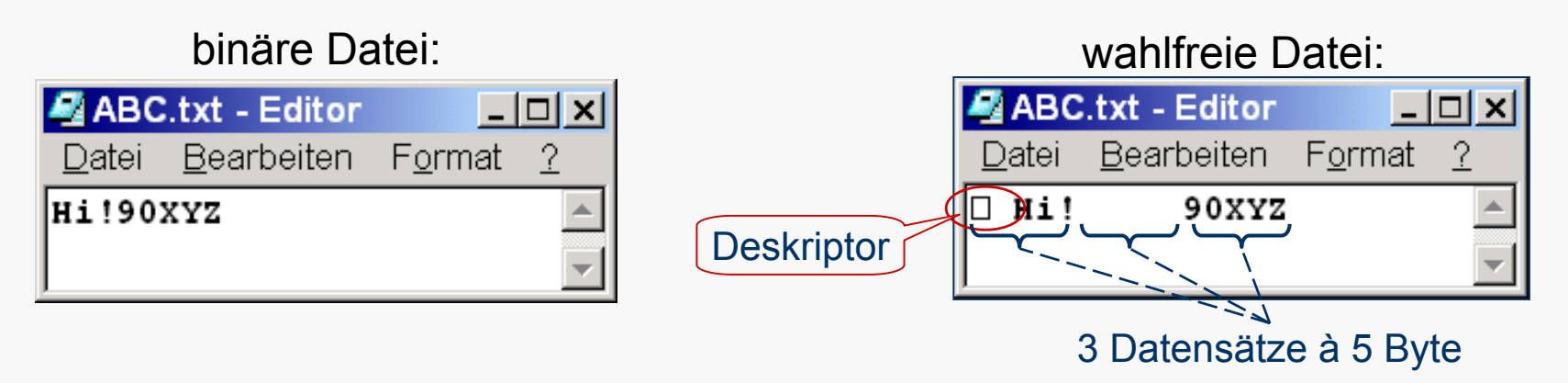

Die Zahl 12345 (**Integer**: 2 Byte) wird als 90 (**ASCII**) abgelegt:

**1234510 = 0011 0000 0011 1001 2 = 48\*2 8 + 57\*2 0**

$$
Chr$(0011 00002) = Chr$(4810) = "0"
$$

**Chr\$(0011 1001 2) = Chr\$(5710) = "9"**

Intel wendet den sog. "Little Endian" an: zuerst (an niederwertigen Adressen) werden niederwertige ("little") Bytes gespeichert. Das beschleunigt Operationen an den weniger signifikanten Stellen (vgl.: Next i). Im Byte-Inneren besteht weiterhin "Big Endian".

Prof. Dr. Aris Christidis

Bemerkungen zu wahlfreien u. binären Dateien

- Wahlfreie und binäre Dateien sind Realisierungen unterschiedlicher Prinzipien (vgl. Reklame auf rechteckigen Werbetafeln oder als lineare Laufschrift).
- **Binäre Dateien sind im Vergleich zu wahlfreien** universeller, platzsparender, aber aufwendiger zu programmieren.
- Beide Datei-Arten erlauben Lesen und Schreiben ohne vorheriges Schließen. Das ermöglicht auch Teil-Löschung durch Umordnen des Datei-Inhalts.
- Die beabsichtigte Anwendung sollte über die Art der verwendeten Dateien entscheiden: Gefordertes Durchgehen des gesamten Datei-Inhalts (oft: Textverarbeitg.) spricht für sequentielle Dateien; selektive Veränderung erfordert wahlfreien o. binären Zugriff (oft: Bildverarbeitg).

Prof. Dr. Aris Christidis

### **Nützliche Funktionen im Umgang mit Dateien:**

**FreeFile**[**(**{**0**|**1**}**)**]

gibt die nächste verfügbare Dateinummer zurück: **0** beschränkt Suche auf Werte 1-255, **1** auf 256-511.

**Kill** PFADNAME

löscht eine (nicht geöffnete) Datei auf der Festplatte.

**Name** PFADNAME1 **As** PFADNAME2 benennt eine (nicht geöffnete) Datei um.

**Loc(**DATEINR**)**

liefert Nr. des zuletzt beschriebenen oder gelesenen Datensatzes / Byte einer mit **Random** / **Binary** geöffneten Datei.

**Seek(**DATEINR**)**

liefert Nr. des nächsten zu beschreibenden o. zu lesenden Datensatzes / Byte einer mit **Random** / **Binary** geöffneten Datei.

**LOF(**DATEINR**)**

gibt die Länge einer geöffneten Datei in Byte zurück.